# Предупреждение **ТЕРРОРИЗМ YFP03A OEILLECTRY** террористических актов. БУДЬТЕ ВНИМАТЕЛЬНЫ К ТОМУ, ЧТО ПРОИСХОДИТ ВОКРУГ ВАШЕГО ДОМА, УЧРЕЖДЕНИЯ! БДИТЕЛЬНОСТЬ ДОЛЖНА БЫТЬ ПОСТОЯННОЙ И АКТИВНОЙ! ОБРАЩАЙТЕ ВНИМАНИЕ НА МЕСТА ВЕРОЯТНОЙ УСТАНОВКИ **ВЗРЫВНЫХ УСТРОЙСТВ:** ПОДЗЕМНЫЕ ПЕРЕХОДЫ (ТОННЕЛИ) ВОКЗАЛЫ, РЫНКИ, СТАДИОНЫ ДИСКОТЕКИ, МАГАЗИНЫ ТРАНСПОРТНЫЕ СРЕДСТВА ОБЪЕКТЫ ЖИЗНЕОБЕСПЕЧЕНИЯ УЧЕБНЫЕ ЗАВЕДЕНИЯ БОЛЬНИЦЫ, ПОЛИКЛИНИКИ ДЕТСКИЕ УЧРЕЖДЕНИЯ ПОДВАЛЫ КОНТЕЙНЕРЫ ДЛЯ МУСОРА **УРНЫ** СОВЕРШАЯ ПОЕЗДКИ НА ОБЩЕСТВЕННОМ ТРАНСПОРТЕ, ОБРАЩАЙТЕ ВНИМАНИЕ НА ОСТАВЛЕННЫЕ СУМКИ, СВЕРТКИ, ПОРТФЕЛИ, ИГРУШКИ И ДРУГИЕ БЕСХОЗНЫЕ **ПРЕДМЕТЫ, В КОТОРЫХ МОГУТ НАХОДИТЬСЯ ВЗРЫВНЫЕ УСТРОЙСТВА!** РИЗНАКИ САМОДЕЛЬНОГО ВЗРЫВНОГО УСТРОЙСТВА:

провода

звук часового механизма

**батапейки** 

изолента

НЕ ВСКРЫВАЙТЕ ПОЛОЗРИТЕЛЬНЫХ ПИСЕМ, БЕЗ МАРОК И ШТЕМПЕЛЯ. С НЕТОЧНО УКАЗАННЫМ АДРЕСОМ, ПРИ НЕСООТВЕТСТВИИ АДРЕСА, ПРИ ОБНАРУЖЕНИИ НА ОЩУПЬ ПОРОШКА ИЛИ ПРОВОДОВ!

РАЗЪЯСНИТЕ ДЕТЯМ, ЧТО ЛЮБОЙ ПРЕДМЕТ, НАЙЛЕННЫЙ НА УЛИЦЕ ИЛИ В ПОЛЪЕЗДЕ, МОЖЕТ ПРЕДСТАВЛЯТЬ ОПАСНОСТЬ ДЛЯ ЖИЗНИ. НЕ ТРОГАЙТЕ, НЕ ПЕРЕДВИГАЙТЕ И НЕ ВСКРЫВАЙТЕ БЕСХОЗНЫЕ ПРЕДМЕТЫ!

НЕ ПОЛЬЗУЙТЕСЬ ВЫЛИЗИ БЕСХОЗНОГО ПРЕЛМЕТА МОБИЛЬНЫМ ТЕЛЕФОНОМ ИЛИ РАЦИЕЙ. ЭТО МОЖЕТ ПРИВЕСТИ К СРАБАТЫВАНИЮ РАДИОУПРАВЛЯЕМОГО ВЗРЫВНОГО УСТРОЙСТВА!

### Действия населения **ТЕРРОРИЗМ** YFP03A OELLIECTRY **NDW VIDO3C TEDAKTA.**

ПРИ УГРОЗЕ ТЕРАКТА НЕОБХОДИМО ПОДГОТОВИТЬСЯ К ЭКСТРЕННОЙ ЭВАКУАЦИИ. ДЛЯ ЭТОГО НАДО:

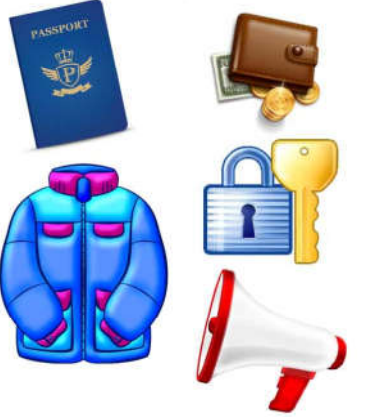

- ВЗЯТЬ ДОКУМЕНТЫ, ДЕНЬГИ, ЦЕННОСТИ, САМЫЕ НЕОБХОДИМЫЕ ВЕЩИ И ТЕПЛУЮ ОДЕЖДУ; ОТКЛЮЧИТЬ ВОДУ, ГАЗ, ЭЛЕКТРИЧЕСТВО; ЗАКРЫТЬ ВСЕ ОКНА И ДВЕРИ; ОПОВЕСТИТЬ СОСЕДЕЙ ОБ ЭВАКУАЦИИ;
- ПОМОЧЬ ДЕТЯМ, ИНВАЛИДАМ И ПРЕСТАРЕЛЫМ ПОКИНУТЬ ПОМЕЩЕНИЕ.

# **ОБЯЗАННОСТИ ДОЛЖНОСТНЫХ ЛИЦ ПРИ ВОЗН УГРОЗЫ ТЕРРОРИСТИЧЕСКОГО АКТА:**

- СРОЧНО ПРОВЕРИТЬ ГОТОВНОСТЬ СРЕДСТВ ОПОВЕЩЕНИЯ
- ПРОИНФОРМИРОВАТЬ НАСЕЛЕНИЕ О ВОЗНИКНОВЕНИИ ЧС
- УТОЧНИТЬ ПЛАН ЭВАКУАЦИИ РАБОЧИХ И СЛУЖАЩИХ (ЖИТЕЛЕЙ ДОМА) НА СЛУЧАЙ ЧС
- ПРОВЕРИТЬ МЕСТА ПАРКОВКИ АВТОМОБИЛЕЙ (НЕТ ЛИ ЧУЖИХ, БЕСХОЗНЫХ, ПОДОЗРИТЕЛЬНЫХ)
- УДАЛИТЬ КОНТЕЙНЕРЫ ДЛЯ МУСОРА ОТ ЗДАНИЙ И СООРУЖЕНИЙ
- ОРГАНИЗОВАТЬ ДОПОЛНИТЕЛЬНУЮ ОХРАНУ ПРЕДПРИЯТИЙ, УЧРЕЖДЕНИЙ, ОРГАНИЗАЦИЙ, ДЕЖУРСТВО ЖИТЕЛЕЙ.

# ПРИ СОВЕРШЕНИИ ТЕРРОРИСТИЧЕСКОГО АКТА НЕМЕДЛЕН

- ПРОИНФОРМИРУЙТЕ ДЕЖУРНЫЕ СЛУЖБЫ МВД, ФСБ, МЧС
- ПРИМИТЕ МЕРЫ ПО СПАСЕНИЮ ПОСТРАДАВШИХ, ОКАЗАНИЮ ПЕРВОЙ МЕДИЦИНСКОЙ ПОМОЩИ
- НЕ ДОПУСКАЙТЕ ПОСТОРОННИХ К МЕСТУ ЧС
- ОРГАНИЗУЙТЕ ВСТРЕЧУ СОТРУДНИКОВ ПОЛИЦИ, ФСБ, ПОЖАРНОЙ ОХРАНЫ, СКОРОЙ ПОМОЩИ, СПАСАТЕЛЬНЫХ ПОДРАЗДЕЛЕНИЙ МЧС

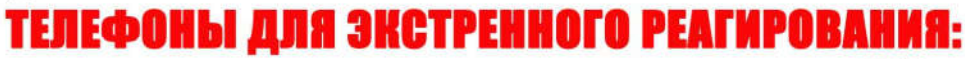

02

01

03

**na** 

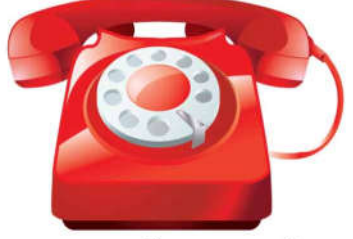

ПОЛИЦИЯ ПОЖАРНАЯ СЛУЖБА СКОРАЯ ПОМОЩЬ ГАЗОВАЯ СЛУЖБА

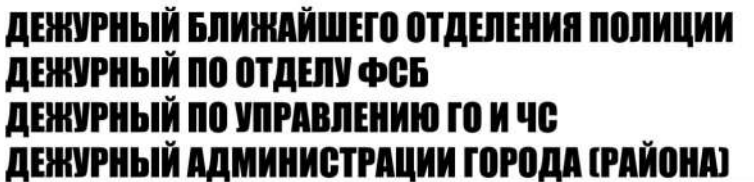

#### **ТЕРРОРИЗМ** Взрыв и угроза взрыва. **YFP03A OELLECTBY**

НРИ УГРОЗЕ ВЗРЫВА БЫСТРО ЛОЖИТЕСЬ И ПРИКРОЙТЕ ГОЛОВУ РУКАМИ. УДАРНАЯ ВОЛНА В ТАКОМ ПОЛОЖЕНИИ УМЕНЬШАЕТСЯ. ЛОЖИТЕСЬ НА МЕСТО СОЕДИНЕНИЯ ПОЛА И НЕСУЩЕЙ СТЕНЫ. ОПАСАЙТЕСЬ ПАДЕНИЯ ШТУКАТУРКИ, ШКАФОВ И Т.П. ДЕРЖИТЕСЬ ПОДАЛЬШЕ ОТ ОКОН, ЗЕРКАЛ, СВЕТИЛЬНИКОВ.

САМЫЕ БЕЗОПАСНЫЕ МЕСТА В ЗЛАНИИ: ВАННАЯ КОМНАТА, ЛВЕРНЫЕ

ПОЕМЫ НЕСУЩИХ СТЕН, МЕСТА СОЕДИНЕНИЯ ПОЛА И СТЕН, РЯДОМ С МАССИВНОЙ МЕБЕЛЬЮ.

ОПАСНЫЕ МЕСТА В ЗДАНИИ: ЗАСТЕКЛЕННЫЕ ПОВЕРХНОСТИ, ЛОДЖИИ, ОКНА, БАЛКОНЫ И КОЗЫРЬКИ, ЛИФТ И ЛЕСТНИЧНЫЕ МАРШИ.

# **ЕСЛИ ПРОИЗОШЕЛ ВЗРЫВ:**

- ПОСТАРАЙТЕСЬУСПОКОИТЬСЯ И УТОЧНИТЬ ОБСТАНОВКУ.

- НЕЗАМЕДЛИТЕЛЬНО ПОПЫТАЙТЕСЬ ПОКИНУТЬ ЗДАНИЕ ИЗ-ЗА УГРОЗЫ ПОВТОРНОГО ВЗРЫВА.

- ОКАЖИТЕ ПОМОЩЬ ПРИ ЭВАКУАЦИИ.
- ПРИ ВОЗМОЖНОСТИ ВОЗЬМИТЕ ДОКУМЕНТЫ, ДЕНЬГИ, ВЕЩИ.
- НЕ ВОЗВРАЩАЙТЕСЬ ЗА ЗАБЫТЫМИ ВЕЩАМИ ИЛИ ПО ДРУГИМ ПРИЧИНАМ,
- Т.К. МОЖЕТ ПОСЛЕДОВАТЬ ПОВОРНЫЙ ВЗРЫВ.
- ПРОДВИГАЙТЕСЬ ОСТОРОЖНО, НЕ ТРОГАЙТЕ ПОВРЕЖДЕНЫЕ КОНСТРУКЦИИ И ЭЛЕКТРОПРОВОДА.
- ОПАСАЙТЕСЬ ПЕРЕКРЫТИЙ С БОЛЬШИМИ ТРЕЩИНАМИ.
- НЕ ПОЛЬЗУЙТЕСЬ ЛИФТОМ.

- НЕ ИСПОЛЬЗУЙТЕ ОТКРЫТЫЙ ОГОНЬ (СПИЧКИ, ЗАЖИГАЛКИ) ИЗ-ЗА ОПАСНОСТИ ВЗРЫВА СКОПИВШИХСЯ ГАЗОВ ИЛИ ПЫЛИ.

- ОКАЖИТЕ ПЕРВУЮ ПОМОЩЬ ПОСТРАДАВШИМ.
- ЕСЛИ ВЫ РАНЕНЫ, ПОСТАРАЙТЕСЬ НЕ ДВИГАТЬСЯ.

- ЗАПОМНИТЕ ПРИМЕТЫ ПОДОЗРИТЕЛЬНЫХ ЛЮДЕЙ И СООБЩИТЕ ИХ СОТРУДНИКАМ СПЕЦСЛУЖБ.

- НЕ ОБНАРУЖИВ СРЕДИ СПАСШИХСЯ РОДСТВЕННИКОВ, ДРУЗЕЙ ИЛИ

СОСЛУЖИВЦЕВ, СООБЩИТЕ СПАСАТЕЛЯМ, ГДЕ ВЫ ИХ ВИДЕЛИ В ПОСЛЕДНИЙ РАЗ.

# **ЕСЛИ ВЫ ПОД ЗАВАЛОМ:**

ВОЗЬМИТЕ СЕБЯ В РУКИ, НЕ ПАЛАЙТЕ ЛУХОМ. ДЫШИТЕ РОВНО, НЕ ТОРОПИТЕСЬ, БЕРЕГИТЕ СИЛЫ. НЕ ПОЛЬЗУЙТЕСЬ СПИЧКАМИ И ЗАЖИГАЛКАМИ, БЕРЕГИТЕ КИСЛОРОД. ПРИГОТОВЬТЕСЬ ТЕРПЕТЬ ГОЛОД И ЖАЖДУ.

ЗАЩИТИТЕ ОТ ПЫЛИ РОТ И НОС ПЛАТКОМ, ГАЛСТУКОМ ИЛИ КУСКОМ ТКАНИ. ПРОВЕРЬТЕ, НЕТ ЛИ РЯДОМ ПУСТОТ, ОТКУДА ПОСТУПАЕТ СВЕТ, ЗВУКИ, ВОЗДУХ.

НЕ ПЫТАЙТЕСЬ ВЫБРАТЬСЯ САМОСТОЯТЕЛЬНО, ПОДЧИНЯЙТЕСЬ УКАЗАНИЯМ СПАСАТЕЛЕЙ.

ГОЛОСОМ И СТУКОМ ПРИВЛЕКАЙТЕ ВНИМАНИЕ. ЕСЛИ ВЫ УСЛЫШАЛИ, ЧТО СПАСАТЕЛЬНЫЕ РАБОТЫ ПРЕКРАТИЛИСЬ, ЗНАЧИТ ОБЪЯВЛЕНА "МИНУТА ТИШИНЫ" И ВАМ СЛЕДУЕТ ГРОМЧЕ ШУМЕТЬ. ОБОЗНАЧИВ СВОЕ МЕСТОПОЛОЖЕНИЕ.

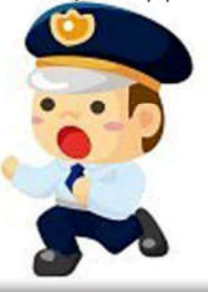

#### Захват заложников. **ТЕРРОРИЗМ YFP03A OELLECTBY** Перестрелка.

## **ЕСЛИ ВЫ ОКАЗАЛИСЬ В ЗАЛОЖНИКАХ:**

НЕ ОКАЗЫВАЙТЕ СОПРОТИВЛЕНИЯ. ВЫПОЛНЯЙТЕ ВСЕ ТРЕБОВАНИЯ ПРЕСТУПНИКОВ. НЕ ВОЗРАЖАЙТЕ ИМ. НЕ ДОПУСКАЙТЕ ИСТЕРИКИ И ПАНИКИ. НЕ РИСКУЙТЕ СВОЕЙ ЖИЗНЬЮ И ЖИЗНЬЮ ОКРУЖАЮШИХ. НЕ РЕАГИРУЙТЕ НА УНИЖЕНИЯ И ОСКОРБЛЕНИЯ. НЕ ВЕДИТЕ СЕБЯ ВЫЗЫВАЮЩЕ. НЕ ДОПУСКАЙТЕ ДЕЙСТВИЙ, КОТОРЫЕ МОГУТ СПРОВОЦИРОВАТЬ НАПАДАЮЩИХ К ПРИМЕНЕНИЮ НАСИЛИЯ И ОРУЖИЯ. СТАРАЙТЕСЬ НЕ ПРИВЛЕКАТЬ К СЕБЕ ВНИМАНИЯ. НЕ РАЗМАХИВАЙТЕ РУКАМИ И НЕ ПЫТАЙТЕСЬ БЕЖАТЬ. ПРЕЖДЕ ЧЕМ ЧТО-ЛИБО СДЕЛАТЬ, СПРОСИТЕ РАЗРЕШЕНИЯ. ЕСЛИ ВЫ РАНЕНЫ, ПОСТАРАЙТЕСЬ НЕ ДВИГАТЬСЯ. ЗАПОМНИТЕ КАК МОЖНО БОЛЬШЕ О ТЕРРОРИСТАХ, ИХ ЧИСЛО, ВНЕШНИЙ ВИД, ПРИМЕТЫ, ОСОБЕННОСТИ ПОВЕДЕНИЯ. ОСМОТРИТЕТЬ И ВЫБЕРИТЕ МЕСТА ВОЗМОЖНОГО УКРЫТИЯ ПРИ ШТУРМЕ.

## ПРИ ВАШЕМ ОСВОБОЖДЕНИИ ЛЕЖИТЕ НА ПОЛУ ЛИЦОМ ВНИЗ

(В ТРАНСПОРТЕ МЕЖДУ КРЕСЛАМИ). ПО ВОЗМОЖНОСТИ ДЕРЖИТЕСЬ ПОДАЛЬШЕ ОТ ОКОН И ДВЕРЕЙ. НИ В КОЕМ СЛУЧАЕ НЕ ВЫБЕГАЙТЕ НАВСТРЕЧУ СПЕЦСЛУЖБАМ ИЛИ ОТ НИХ. ВАС МОГУТ ПРИНЯТЬ ЗА ПРЕСТУПНИКОВ. НЕ ДЕРЖИТЕ НИЧЕГО В РУКАХ. СЛОЖИТЕ РУКИ НА ЗАТЫЛКЕ. О НАЧАЛЕ ШТУРМА МОГУТ СВИДЕТЕЛЬСТВОВАТЬ РЕЗКИЙ ШУМ (СИРЕНА, ВЗРЫВ, ХЛОПОК) ИЛИ ЗАТЯНУВШАЯСЯ ПАУЗА В ХОДЕ ПЕРЕГОВОРОВ.

## ЕСЛИ ВЫ СТАЛИ СВИДЕТЕЛЕМ ПЕРЕСТРЕЛКИ:

ЕСЛИ ВЫ СЛУЧАЙНО ОКАЗАЛИСЬ ПРИ ПЕРЕСТРЕЛКЕ НА УЛИЦЕ СРАЗУ ЛЯГТЕ И ОСМОТРИТЕСЬ. ВЫБЕРЕТЕ БЛИЖАЙШЕЕ УКРЫТИЕ (БЕТОННЫЙ СТОЛБ, ПАМЯТНИК, ПОДЗЕМНЫЙ ПЕРЕХОД, КАНАВУ, БОРДЮР, ПОДЪЕЗД, ВЫСТУП ЗДАНИЯ) И ПРОБЕРИТЕСЬ К НЕМУ, НЕ ПОДНИМАЯСЬ В ПОЛНЫЙ РОСТ. НЕ ПОКИДАЙТЕ УКРЫТИЯ ДО ОКОНЧАНИЯ ПЕРЕСТРЕЛКИ. ПРИМИТЕ МЕРЫ ПО СПАСЕНИЮ ЛЕТЕЙ. ПО ВОЗМОЖНОСТИ СООБЩИТЕ О ПРОИСХОДЯЩЕМ В ПОЛИЦИЮ. ЕСЛИ ВЫ РАНЕНЫ, НЕ ДВИГАЙТЕСЬ, ЭТИМ ВЫ ПРЕДОТВРАТИТЕ ДОПОЛНИТЕЛЬНУЮ ПОТЕРЮ КРОВИ.

ЗАВЕДОМО ЛОЖНОЕ СООБЩЕНИЕ ОБ АКТЕ ТЕРРОРИЗМА. В СООТВЕТСТВИИ СО СТ.207 УК РФ. НАКАЗЫВАЕТСЯ ШТРАФОМ В РАЗМЕРЕ ДО 200 000 РУБЛЕЙ ИЛИ В РАЗМЕРЕ ЗАРАБОТНОЙ ПЛАТЫ ИЛИ ИНОГО ЛОХОЛА ОСУЖДЕННОГО ЗА ПЕРИОД ДО ІЗ МЕСЯЦЕВ. ЛИБО ОБЯЗАТЕЛЬНЫМИ РАБОТАМИ НА СРОК ОТ I80 ДО 240 ЧАСОВ. ЛИБО ИСПРАВИТЕЛЬНЫМИ РАБОТАМИ НА СРОК ОТ I ГОЛА ЛО 2 ЛЕТ. 648668 ЛИБО АРЕСТОМ НА СРОК ОТ 3 ДО 6 МЕСЯЦЕВ. ЛИБО ЛИШЕНИЕМ СВОБОЛЫ НА СРОК ЛО З ЛЕТ.